# **Sommario**

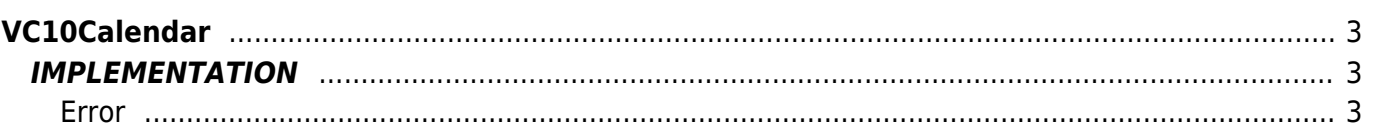

# <span id="page-2-0"></span>**VC10Calendar**

- **V =** Variables
- **C =** Calculation functions

The VC10Calendar function calculates the day of the week (iin numerical form see the Note) starting from the date expressed as day, month and year starting from 1/1/2000.

The function sets a negative value if you passed a wrong topic. The value determines the type of error.

# <span id="page-2-1"></span>**IMPLEMENTATION**

#### **VC10Calendar (day, month, year, numday)**

Parameters:

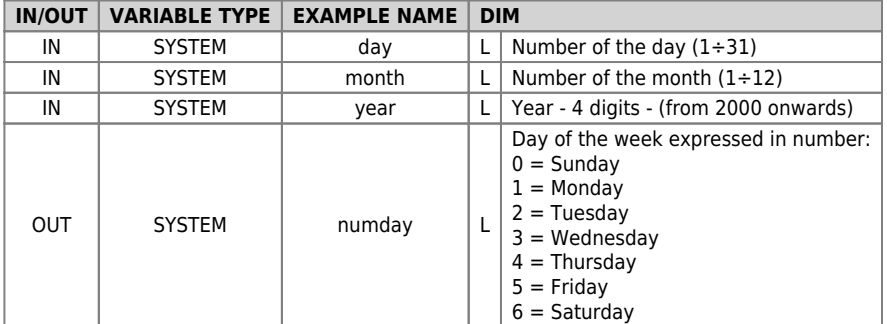

## <span id="page-2-2"></span>**Error**

If there was any data entry error would be reported on the **numday** variable with negative values. In particular:

 $-1$  = error in entering the day

 $-2$  = error in entering the month

 $-3$  = error in entering the year

 $-4$  = error in entering the day February month

## **Example**

In the example, If the day of the week of June 19, 2002 is Wednesday, it activates 'ofUscita' output.

day = 19<br>month = 6<br>year = 2002<br>VC10Calendar (day, month, year, numday)<br>IF (numday EQ 3)<br>ENDIF<br>ENDIF

## **Note**

The function execute a WAIT a time every 180 milliseconds

Documento generato automaticamente da **Qem Wiki** -<https://wiki.qem.it/> Il contenuto wiki è costantemente aggiornato dal team di sviluppo, è quindi possibile che la versione online contenga informazioni più recenti di questo documento.